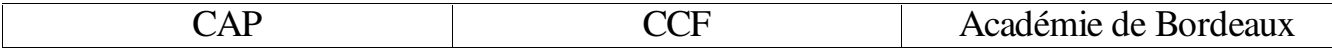

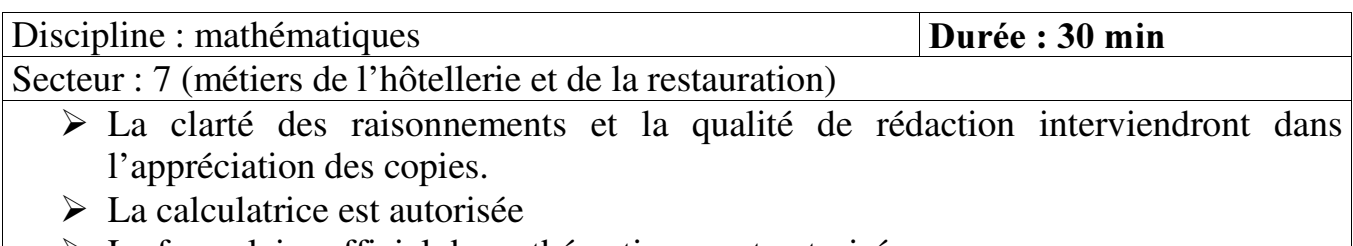

 $\triangleright$  Le formulaire officiel de mathématiques est autorisé.

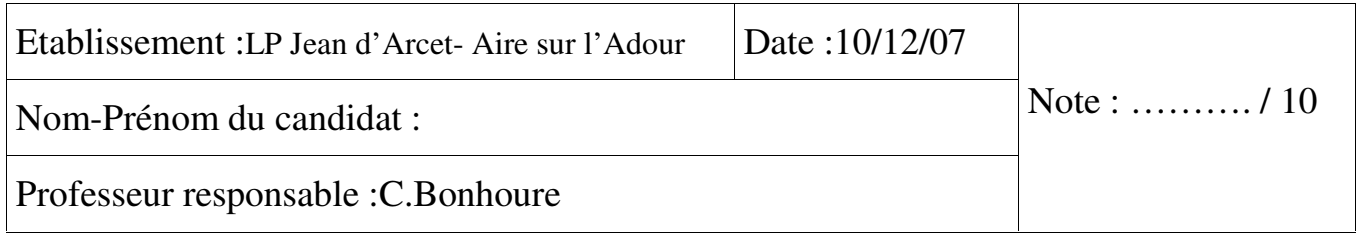

# 1<sup>ère</sup> partie (2,5 points)

Vous trouver ez en annexe 1 trois tickets de caisse de M. Duj ardin.

1) Dét er miner le mont ant moyen des achat s de M.Duj ar din. Arr ondir au cent ième. (1 point )

2) Sur les tickets de caisse  $\bullet$  et  $\bullet$  on trouve les informations suivantes :

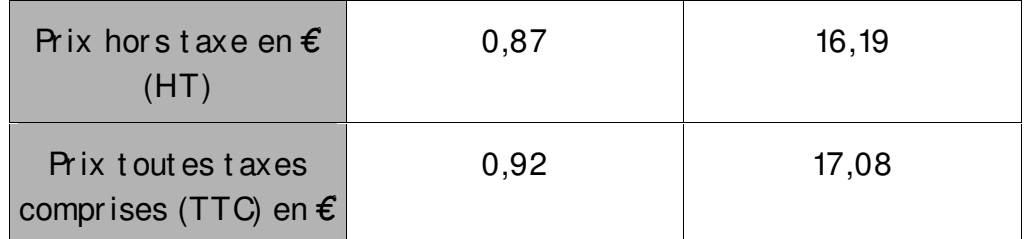

Le prix hors taxe et le prix t out es taxes comprises (TTC) sont-ils proportionnels ? Si oui, dét er miner le coef f icient mult iplicat eur. Arr ondir à 0,001 (au millième). (1,5 point )

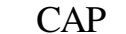

**CCF** 

# 2<sup>ème</sup> partie (4 points)

Dans le super mar ché où s'approvisionne M.Duj ardin, le responsable du rayon « fruits et légumes » dispose de la f act ure suivant e :

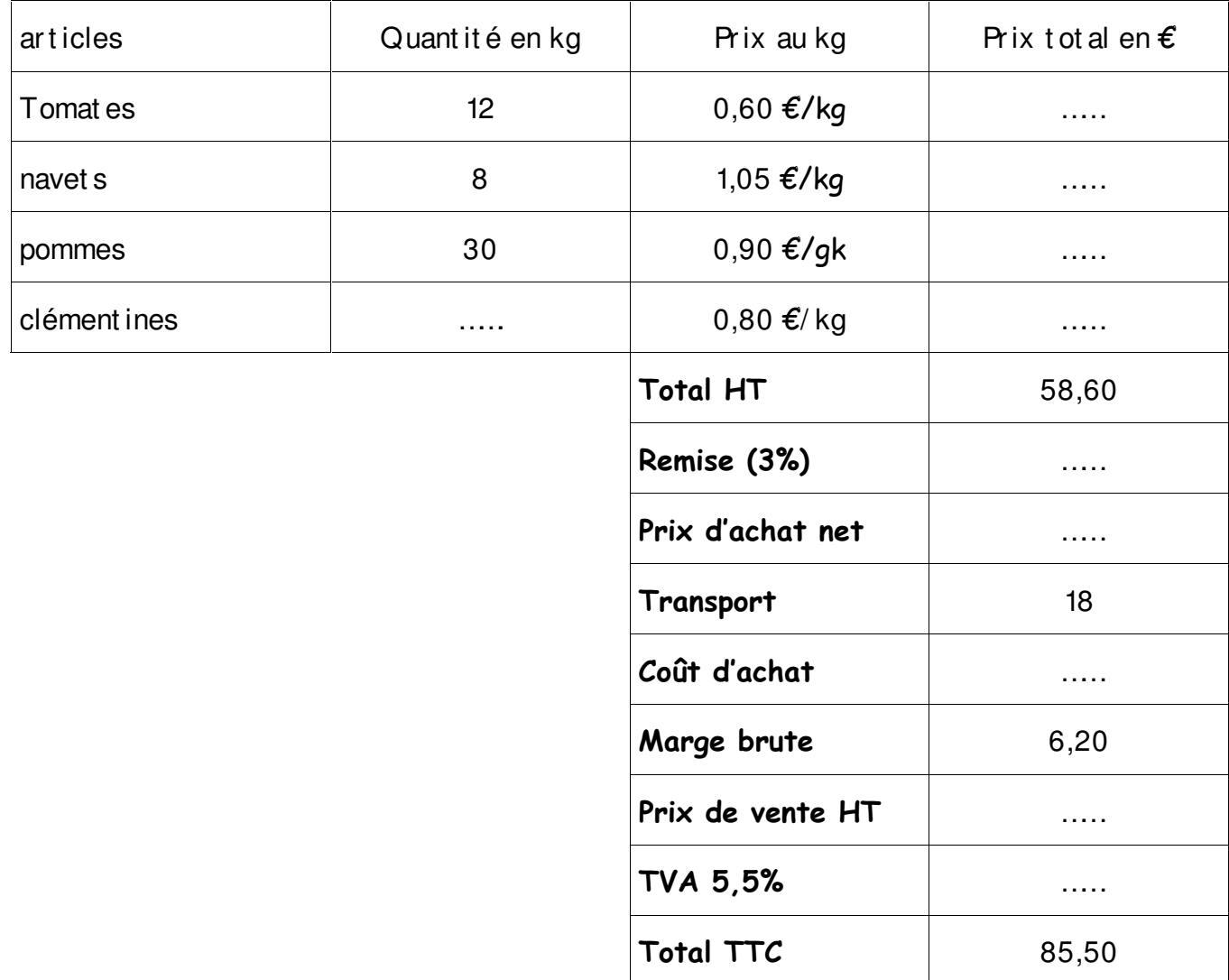

1) Compléter la facture. Tous les prix seront arrondis à 0,01 (au centième). (3 points)

2) Détailler le calcul de la remise. (1 point).

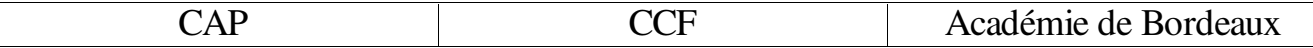

# $3^{\text{\`eme}}$  partie (3,5 points)

Le responsable du rayon « f r uit s et légumes » dispose d'un t ableau sur lequel figure la masse en kilogramme des pommes de terres et le prix à payer en  $\epsilon$ .

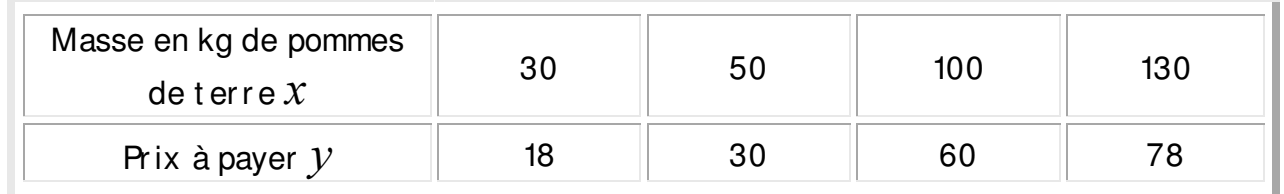

- 1) Placer les différent s point s dans le repère figur ant en annexe 2. (1 point)
- 2) Relier les point s. (0,5 point )
- 3) a) Dét er miner gr aphiquement le prix à payer pour 60 kg de pommes de t err e. Vous r épondr ez par une phr ase et laisser ez appar ent s les t r ait s ut iles à la lect ur e. (1 point )

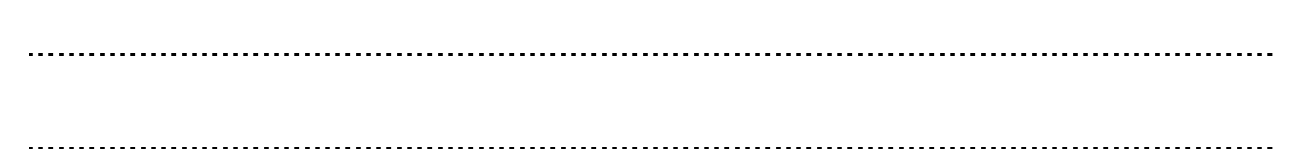

b) Dét er miner la masse de pommes de t err es pour un prix de 50  $\epsilon$ . Vous utiliserez la mét hode de vot r e choix : à l'aide d'un calcul ou graphiquement. Vous répondrez par une phr ase. (1 point )

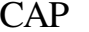

**CCF** 

# Annexe 1

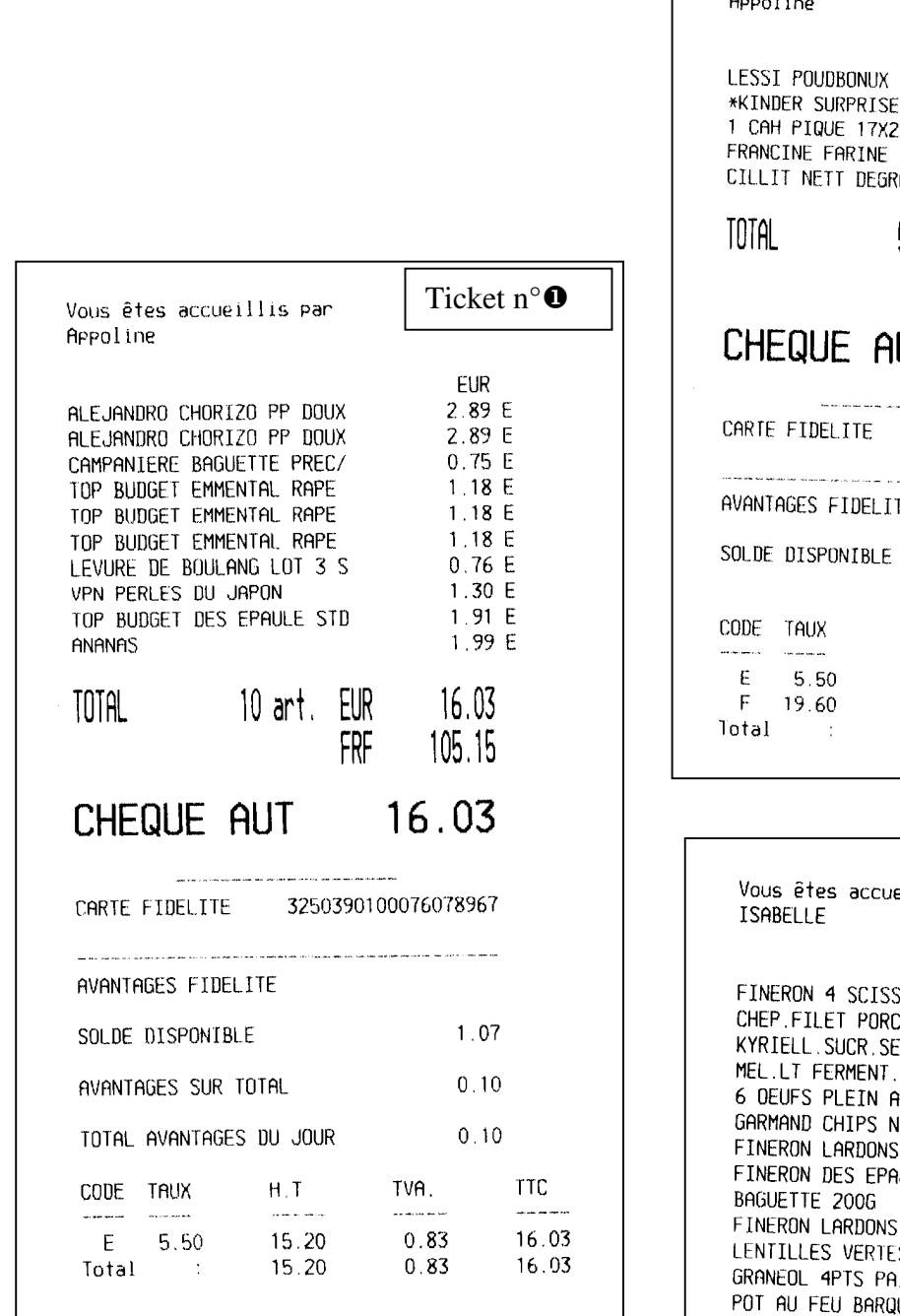

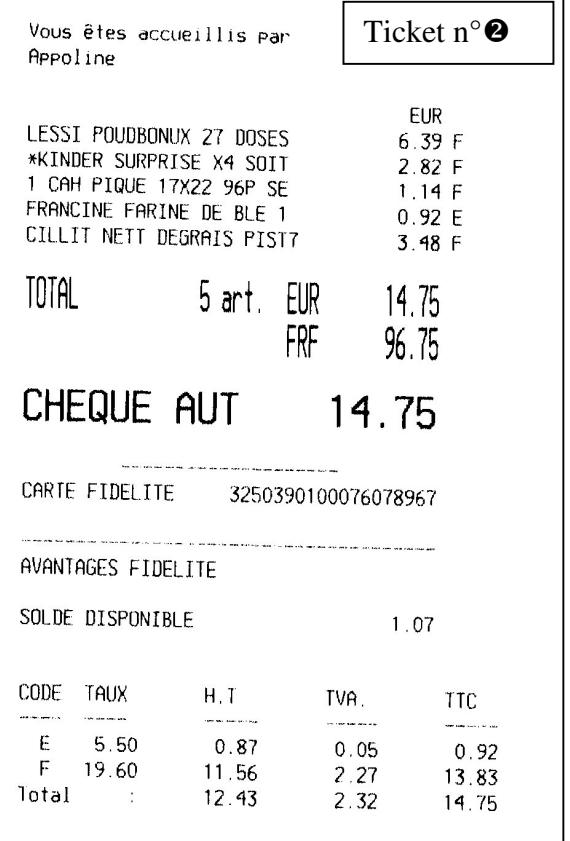

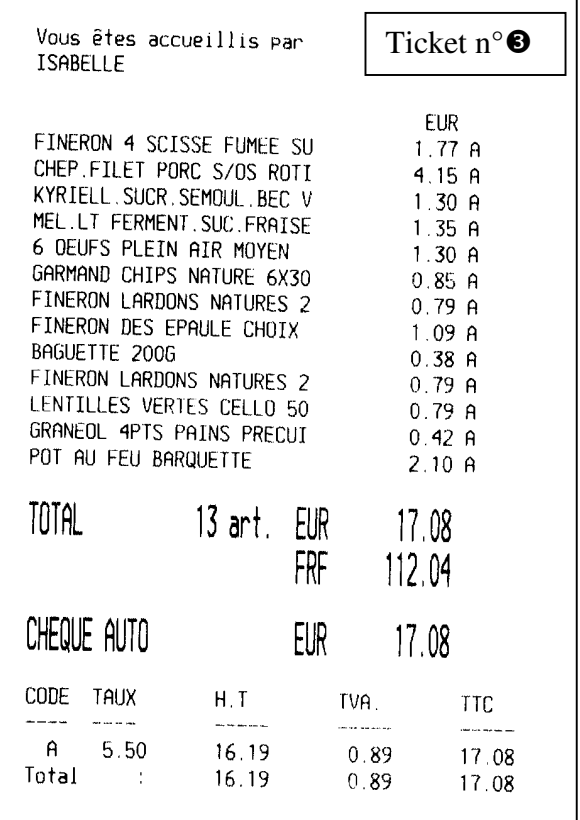

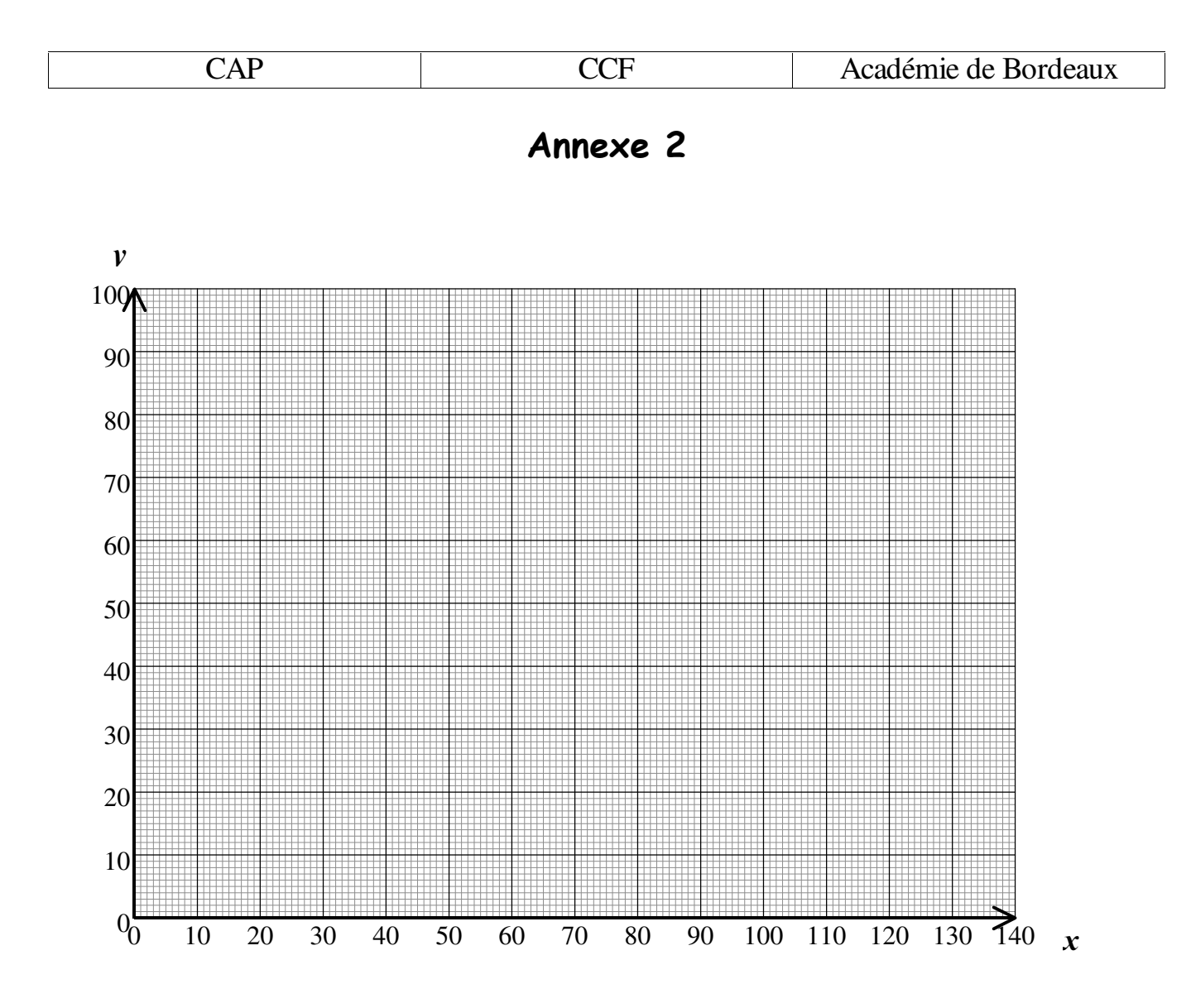

#### **CCF**

### CAP AUTONOMES DU SECTEUR **TERTIAIRE**

#### **FORMULAIRE DE MATHEMATIQUES**

# IDENTITES REMARQUABLES

# **STATISTIQUES**

$$
(a + b)2 = a2 + 2ab + b2
$$
  

$$
(a - b)2 = a2 - 2ab + b2
$$
  

$$
(a + b)(a - b) = a2 - b2
$$

Moyenne 
$$
\bar{x}
$$
  

$$
\bar{x} = \frac{n_1 x_1 + n_2 x_2 + ... + n_p x_p}{N}
$$

# PUISSANCES D'UN NOMBRE

 $10^0 = 1$ ;  $10^1 = 10$ ;  $10^2 = 100$ ;  $10^3 = 1000$  $a^2 = a \times a$ :  $a^3 = a \times a \times a$ 

# PROPORTIONNALITE

a et b sont proportionnels à c et d si  $\frac{a}{c} = \frac{b}{d}$ c et  $d \neq 0$ 

- CALCUL D'INTERETS SIMPLES
	- C: capit al ;  $t$  : t aux annuel ;
	- $n:$  nombre de jours;
	- A : valeur acquise après n jours.

$$
I = \frac{C \, t \, n}{360}
$$

$$
A = C + I
$$

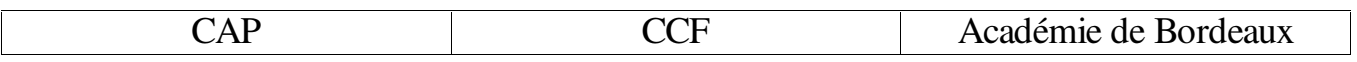

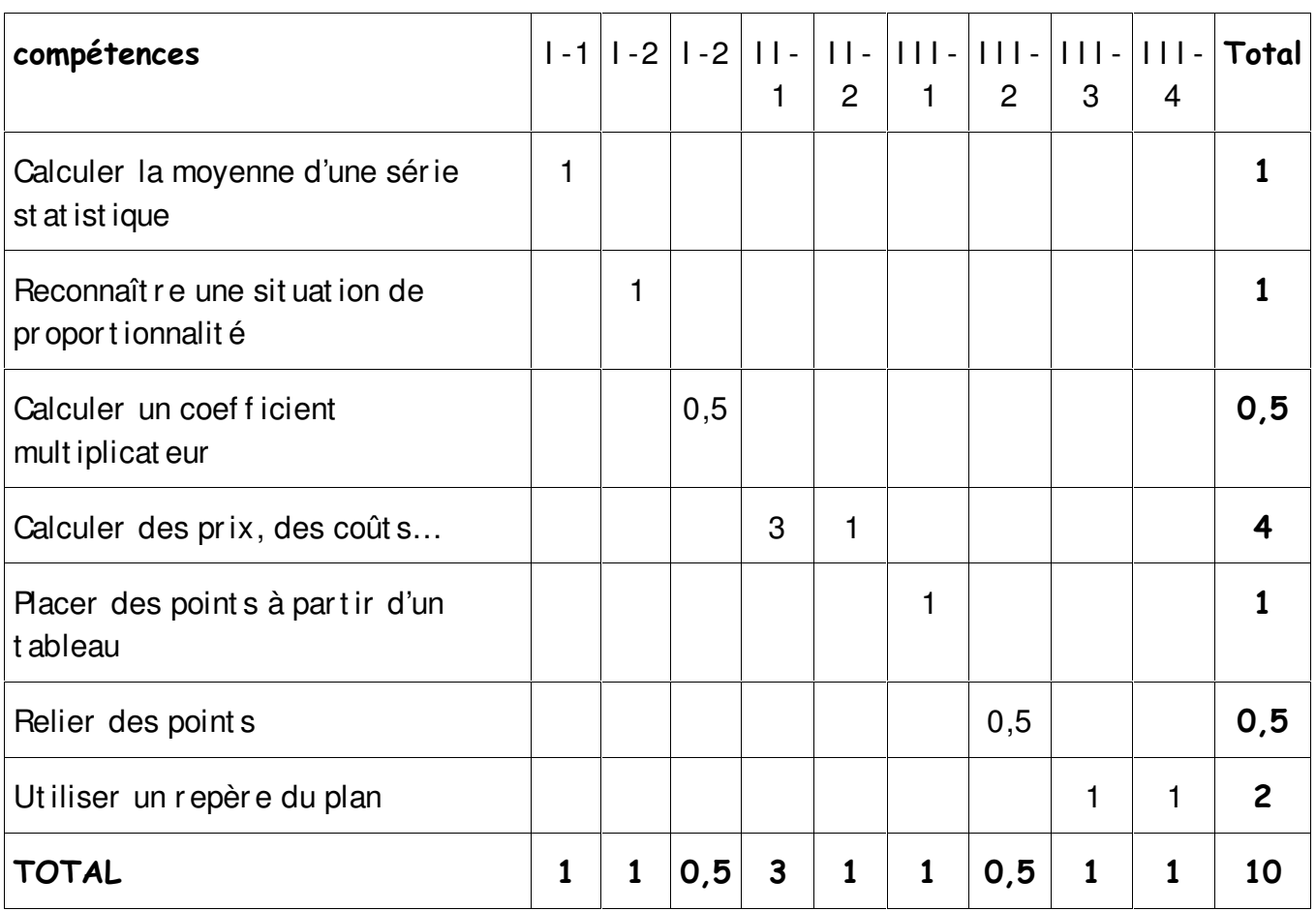